## anatomy of a tweet

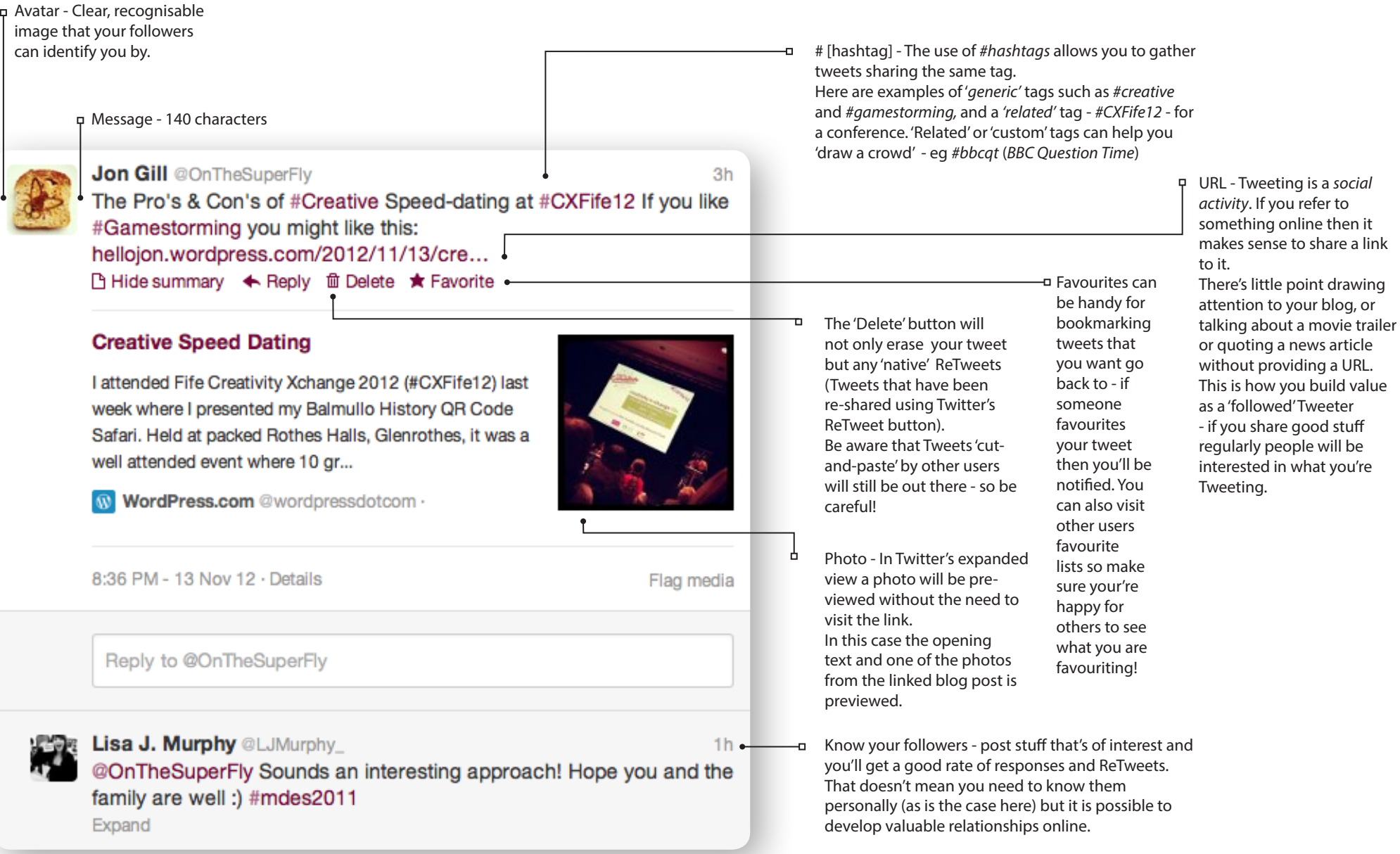

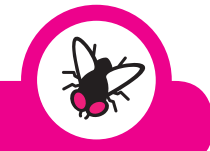

## @onthesuperfly www.PlayfulCommunications.co.uk